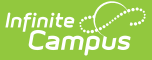

## **Instruction Mode (Michigan)**

Last Modified on 05/08/2024 10:12 am CDT

#### Instruction Mode [Definitions](http://kb.infinitecampus.com/#instruction-mode-definitions)

Tool Search: Instruction Mode

The Instruction Mode tool allows districts to record the learning environment for students and to track how assignments are being used based on the CARES Act Participation field.

See the core [Instruction](https://kb.infinitecampus.com/help/instruction-mode1) Mode article for information on necessary tool rights, available Ad hoc fields, and guidance on adding and printing Instruction Mode records.

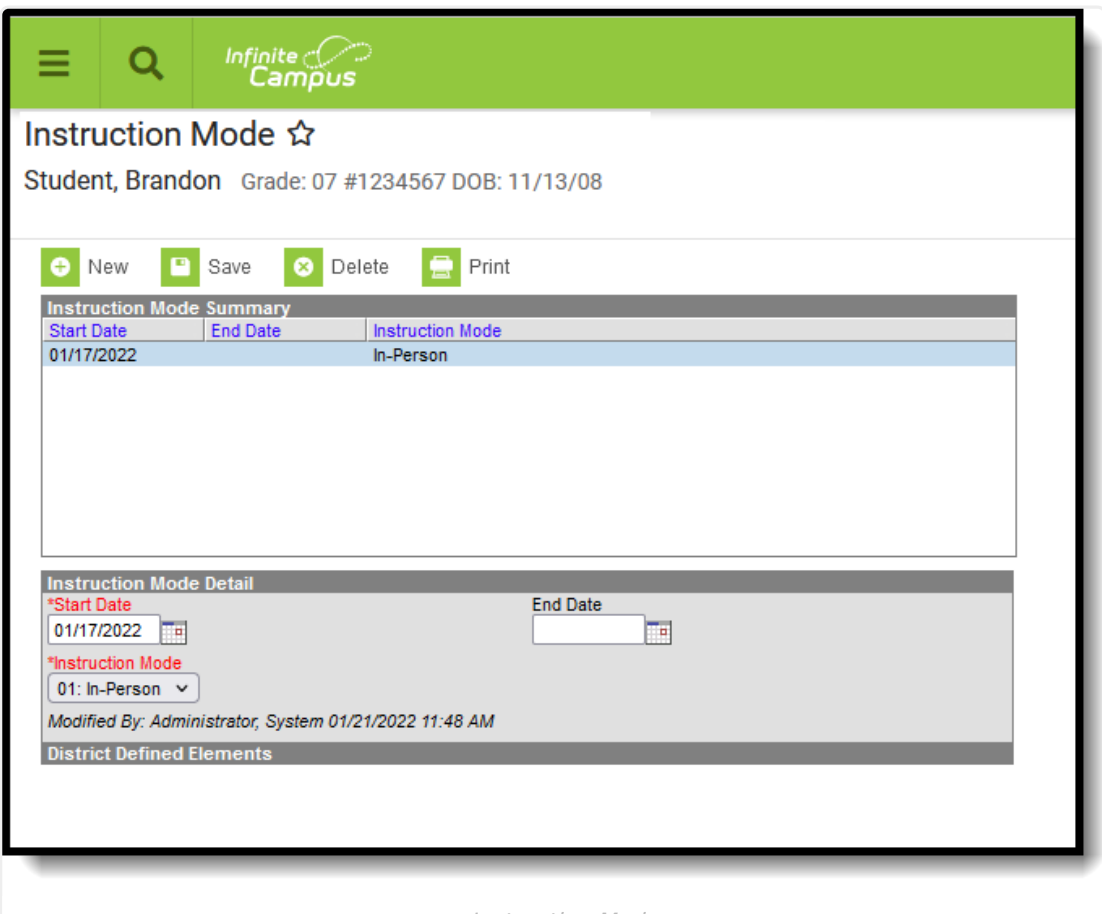

Instruction Mode

Use the [Federal/State](http://kb.infinitecampus.com/help/statefederal-program-updater) Program Updater to import existing Instruction Mode records for students or to update records for multiple students.

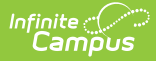

# **Instruction Mode Definitions**

The following fields are available in the Instruction Mode Detail editor.

### **Start Date**

Reports the start date for the Instruction Mode record.

Click here to expand...

#### **End Date**

Reports the end date for the Instruction Mode record.

▶ Click here to expand...

#### **Instruction Mode**

Reports the method used for delivering instruction to the student.

- 1: In -Person
- 2: Hybrid
- 3: Remote
- ▶ Click here to expand...